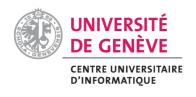

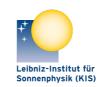

UNIVERSITÉ DE GENÈVE

LEIBNIZ-INSTITUT FÜR SONNENPHYSIK (KIS)

# **GREGOR:** Starting a GRIS scan at a different position

Document No.: GRE-KIS-MAN-0017

Version: <1>

Date: 11.5.2022

| AIP | Doc. No. | GRE-KIS-MAN-0017 |
|-----|----------|------------------|
| KIS | Version: | <1>              |
| MPS | Date:    | 11.5.2022        |

| Change | e Log   |           |                                          |             |
|--------|---------|-----------|------------------------------------------|-------------|
| Vers.  | Date    | Author    | Description of Changes                   | Sect./Para. |
| 1      | 11.5.22 | L. Kleint | copied and expanded moveslitscanner.docx |             |

## **Table of Contents**

| 1 | Scope                             | 3 |
|---|-----------------------------------|---|
| 2 | Warnings and Preparation          | 3 |
| 3 | Procedure                         | 3 |
| 4 | Source Code of slitscanner.script | 4 |

| AIP | Doc. No. | GRE-KIS-MAN-0017 |
|-----|----------|------------------|
| KIS | Version: | <1>              |
| MPS | Date:    | 11.5.2022        |

#### 1 Scope

Sometimes the observers would like the GRIS slit somewhere else, but the AO may not lock there. This document explains how to move the GRIS slit to another position using the Conductor.

blue = tasks of the assistant. green = tasks of the observer

### 2 Warnings and Preparation

The original GRIS slit position is not saved (accessible to you - I have a backup log). This means

- write down the SM1x and lens focus values of the slit scanner before you start. They are displayed in the slitscanner Labview GUI.
- always go back to the original position after you finish with the scan.
- do not move the slit by more than ~200 (~30") steps this way. Ideally stay below 100 steps.

#### **3 Procedure**

- lock the AO on a good spot near the desired observing region
- In Conductor, open and load the script offset\_slitscanner.script
- enter the number of steps that you want to offset GRIS. One step is 0.135". Positive numbers move the slit "up" in SJ images.
- run the script
- it's possible that "Cmd Error" is red in the end. According to Olivier, this can happen and does not impact any of the procedure.
- start the GRIS scan. It will start from this position. Edge/Center in the GRIS menu still work as usual.
- after the GRIS scan is finished, move the slit scanner back. You can do this either by putting the inverse number of steps (i.e. if you moved by 50 in the beginning, now move by -50), or this can also be done by putting the original values that you noted down into the Labview Slitscanner GUI.

| Index         TimeDut         Instrument/Client         DCP/Internal Command           8         001         conductor         store 4 -71.28           9         001         conductor         store 5 38.2           10         001         conductor         Mult 4 peek1           11         001         conductor         Mult 5 peek1                                                                                                    |      | ms  |                   |                                                                                                  |
|----------------------------------------------------------------------------------------------------|------|-----|-------------------|--------------------------------------------------------------------------------------------------|
| 9 001 conductor store 5 38.2<br>10 001 conductor Mult 4 peek1                                                                                                    |      |     | Answer            |                                                                                                  |
| 10 001 conductor Mult 4 peek1                                                                                                    |      | 1   | 0 -71.28          |                                                                                                  |
|                                                                                                    |      | 6   | 0 38.2            |                                                                                                  |
| 11 001 conductor Mult 5 neek1                                                                                                    |      | 1   | 0 3564.000000     |                                                                                                  |
|                                                                                                    |      | 0   | 0 -1910.000000    |                                                                                                  |
| 12 3000 SlitScanner set position rel SM1 0 peek4 peek5                                                                                                    | 5    | 852 | 0 21301 27605     |                                                                                                  |
| 13 500 GTCS get time                                                                                                    |      | 41  | 0 202105251037216 | 97                                                                                               |
| 14 0001 conductor logfile peek2 peek3 peek1 peek4 pe                                                                                                    | eek5 | 0   | 1 I/O_error       |                                                                                                  |
|                                                                                                    |      | -   |                   |                                                                                                  |
|                                                                                                    |      | -   |                   |                                                                                                  |
|                                                                                                    |      |     |                   |                                                                                                  |
|                                                                                                    |      |     |                   |                                                                                                  |
|                                                                                                    |      |     |                   |                                                                                                  |
|                                                                                                    |      |     |                   |                                                                                                  |
|                                                                                                    |      |     |                   |                                                                                                  |
|                                                                                                    | 5    |     | 6                 | 7                                                                                                |
| 1 steps 2 3 4                                                                                                    | 5    |     | 6                 | 7                                                                                                |
| steps <sup>2</sup> <sup>3</sup> <sup>4</sup>                                                                                                    | 5    |     | 6                 | 7                                                                                                |
| steps 2 3 4                                                                                                    | 5    |     | 6                 |                                                                                                  |
| steps 2 3 4<br>orpt<br>Calculate new slit position<br>One GRIS step is -71.28 SM1x and 38.2 lens step                                                                                                    |      |     | 6                 | 7<br>Clean                                                                                       |
| steps 2 3 4<br>eret<br>Calculate new slit position<br>One GRIS step is -71.28 SM1x and 38.2 lens step                                                                                                    |      |     | •                 | 7<br>Clean                                                                                       |
| steps 2 3 4<br>oriet<br>Calculate new slit position<br>One GRIS step is -71.28 SM1x and 38.2 lens step<br>These signs correspond to the up direction in SJ                                                                                                    |      |     | 6<br>-            | 7<br>Clean                                                                                       |
| steps         2         3         4           origit         Calculate new slit position         0ne GRIS step is -71.28 SM1x and 38.2 lens step           These signs correspond to the up direction in SJ         001 conductor store 4 -71.28                                                                                                    |      |     | 6<br>1            | 7<br>Clean                                                                                       |
| steps         2         3         4           creat         Calculate new slit position         Calculate new slit position         SM1x and 38.2 lens step           One GRIS step is -71.28 SM1x and 38.2 lens step         These signs correspond to the up direction in SJ         Oo1 conductor store 4 -71.28                                                                                                    |      |     |                   | 7<br>Clean<br>O O                                                                                |
| steps         2         3         4           Great         Calculate new slit position         0.0 ne GRIS step is -71.28 SM1x and 38.2 lens step         1.28 SM1x and 38.2 lens step           These signs correspond to the up direction in SJ 001 conductor store 4 -71.28         0.01 conductor store 5 38.2         0.01 conductor store 5 38.2                                                                                                    |      |     | °                 |                                                                                                  |
| steps         2         3         4           Calculate new slit position         One GRIS step is -71.28 SM1x and 38.2 lens step         These signs correspond to the up direction in SJ           001 conductor store 4 -71.28         001 conductor store 5 38.2         multiply step size with number of steps                                                                                                    |      |     |                   |                                                                                                  |
| steps         2         3         4           creat         Calculate new slit position         One GRIS step is -71.28 SM1x and 38.2 lens step           These signs correspond to the up direction in SJ 001 conductor store 4 -71.28         SM1x and 38.2 lens step           001 conductor store 5 38.2         multiply step size with number of steps           001 conductor Mult 4 peek 1         SM1x                                                                                                    |      |     |                   |                                                                                                  |
| steps         2         3         4           creat         Calculate new slit position         One GRIS step is -71.28 SM1x and 38.2 lens step           These signs correspond to the up direction in SJ 001 conductor store 4 -71.28         SM1x and 38.2 lens step           001 conductor store 5 38.2         multiply step size with number of steps           001 conductor Mult 4 peek 1         SM1x                                                                                                    |      |     |                   |                                                                                                  |
| steps 2 3 4<br>reternet<br>Calculate new slit position<br>One GRIS step is -71.28 SM1x and 38.2 lens step<br>These signs correspond to the up direction in SJ<br>001 conductor store 4 -71.28<br>001 conductor store 5 38.2<br>multiply step size with number of steps<br>001 conductor Mult 4 peek 1<br>001 conductor Mult 5 peek 1                                                                                                    |      |     |                   |                                                                                                  |
| steps         2         3         4           oret         Calculate new slit position<br>One GRIS step is -71.28 SM1x and 38.2 lens step<br>These signs correspond to the up direction in SJ<br>001 conductor store 4 -71.28<br>001 conductor store 5 38.2         Steps         001<br>multiply step size with number of steps<br>001 conductor Mult 4 peek 1<br>001 conductor Mult 5 peek 1           move slit scanner         Steps         Steps | aps  |     |                   | 7<br>Clean<br>O O<br>O O<br>O<br>O O<br>O<br>O<br>O<br>O<br>O<br>O<br>O<br>O<br>O<br>O<br>O<br>O |
| steps         2         3         4           creat         Calculate new slit position         One GRIS step is -71.28 SM1x and 38.2 lens step           These signs correspond to the up direction in SJ 001 conductor store 4 -71.28         SM1x and 38.2 lens step           001 conductor store 5 38.2         multiply step size with number of steps           001 conductor Mult 4 peek 1         SM1x                                                                                                    | aps  |     |                   | 1                                                                                                |
| steps         2         3         4           oret         Calculate new slit position<br>One GRIS step is -71.28 SM1x and 38.2 lens step<br>These signs correspond to the up direction in SJ<br>001 conductor store 4 -71.28<br>001 conductor store 5 38.2         Steps         001<br>multiply step size with number of steps<br>001 conductor Mult 4 peek 1<br>001 conductor Mult 5 peek 1           move slit scanner         Steps         Steps | aps  |     |                   | /                                                                                                |

<1>

Doc. No.

Version:

Date:

#### Source Code of slitscanner.script 4

```
#Offset slit scanner, Lucia Kleint, Test May 2021
New named of:
SetSlitScanner noWarning WithLog and tracking
_____
Declaration:
:inbox1:steps
:logfile:append/SlitOffset
-----
Please, use the step box to enter
the offset in number of GRIS steps
Make sure to go back to the original position
manually in the end by entering -1 * the steps!
>STORE THE SCRIPT AND START THE SEQUENCE
_____
Store the step offset in memory M1:
001 conductor store 1 inbox1
Set sequence error behavior:
001 conductor PauseOnError Off
Clearing result memories
001 conductor store 4 0
001 conductor store 5 0
The original zero position of the slit and lens:
1000 SlitScanner get position abs SM1 1
001 conductor store 2
1000 SlitScanner get position abs SM1 3
001 conductor store 3
Calculate new slit position
One GRIS step is -71.28 SM1x and 38.2 lens steps
These signs correspond to the up direction in SJ
001 conductor store 4 -71.28
001 conductor store 5 38.2
multiply step size with number of steps
001 conductor Mult 4 peek1
001 conductor Mult 5 peek1
```

move slit scanner
5000 SlitScanner set position rel SM1 0 peek4 peek5

500 GTCS get time

Write to log file Date/Time/origslitpos/offsetinsteps/offsetpos: 0001 conductor logfile peek2 peek3 peek1 peek4 peek5

\_\_\_\_\_

Help and comments

\_\_\_\_\_